# **CRS-8 DB9 to Rubicon SL 10-pin Connector**

# **AUXILIARY DATA CONNECTIONS, 12 VDC POWER**

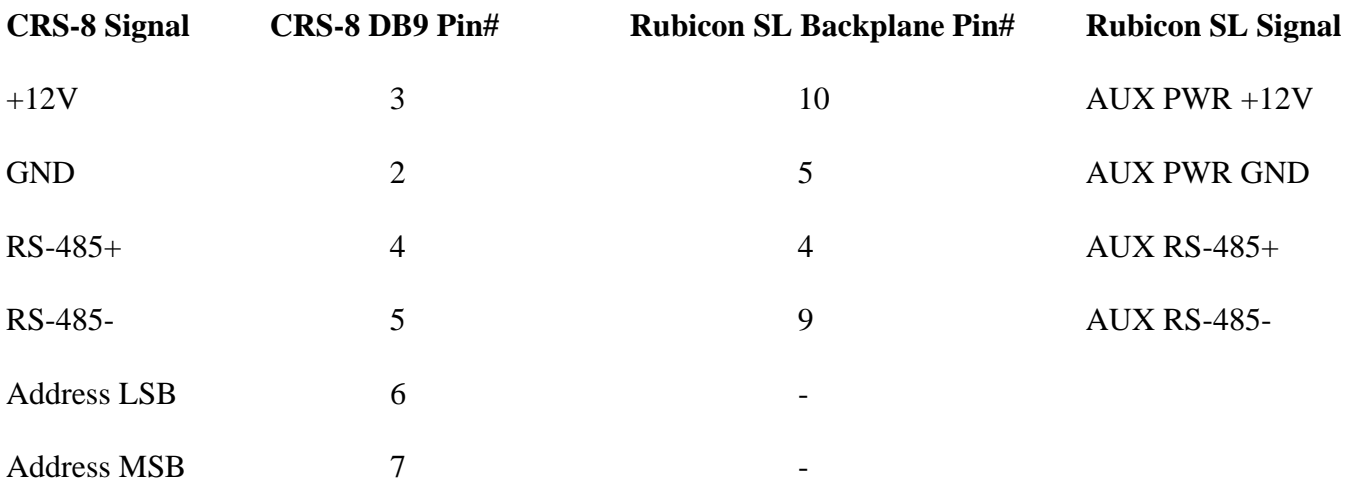

For address strapping on the CRS-8 DB9:

- A0: No Strapping required
- A1: Strap Pin 1 (GND) to Pin 6
- A2: Strap Pin 1 (GND) to Pin 7
- A3: Strap Pin 1 (GND) to Pin 6 to Pin 7

## **CONSOLE DATA CONNECTIONS, 12 VDC POWER**

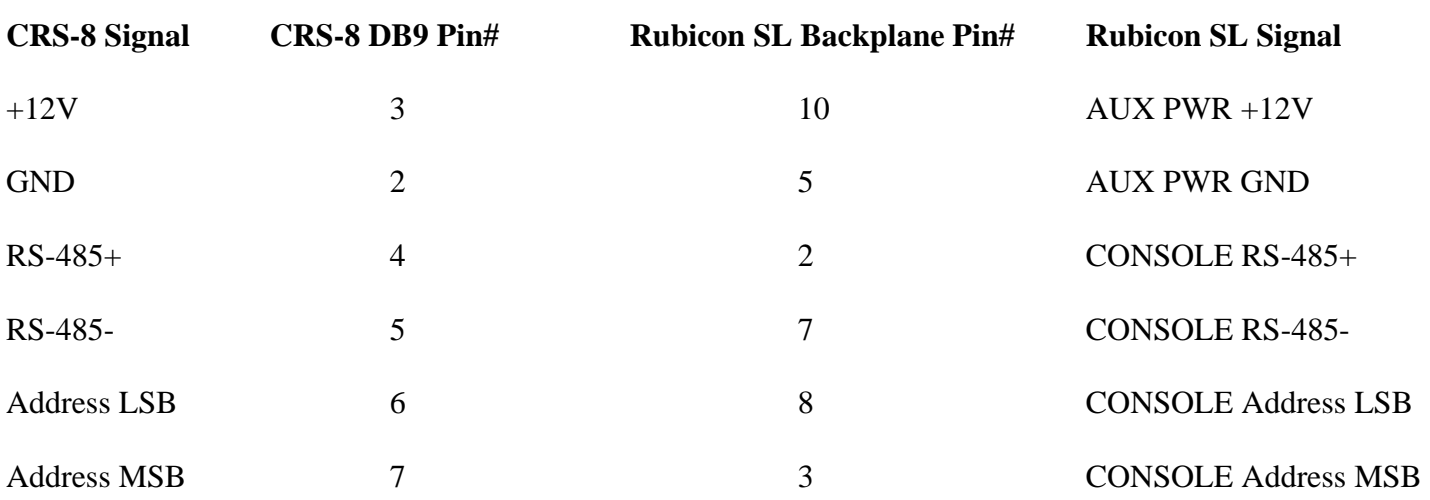

#### **NOTE:**

To locate Auxiliary Panels at the first address (A0) when connected inside the console tub to the console data bus (i.e. Slots 1, 5, 9, 13, etc.) requires Router Control Software 3.07 or higher.

## **CONSOLE DATA CONNECTIONS, 24 VDC POWER (note:CRS8RJ only)**

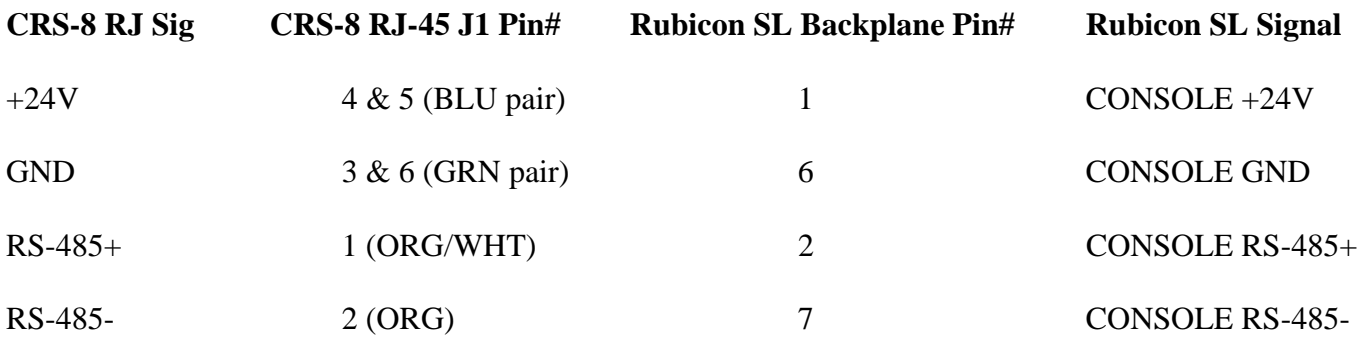

#### **NOTES:**

1. Set panel address using the dip switches on the CRS-8-RJ processor board.

2. To locate Auxiliary Panels at the first address (A0) when connected inside the console tub to the console data bus (i.e. Slots 1, 5, 9, 13, etc.) requires Router Control Software 3.07 or higher.

### **AUXILIARY DATA CONNECTIONS, 24 VDC POWER (note:CRS8RJ only)**

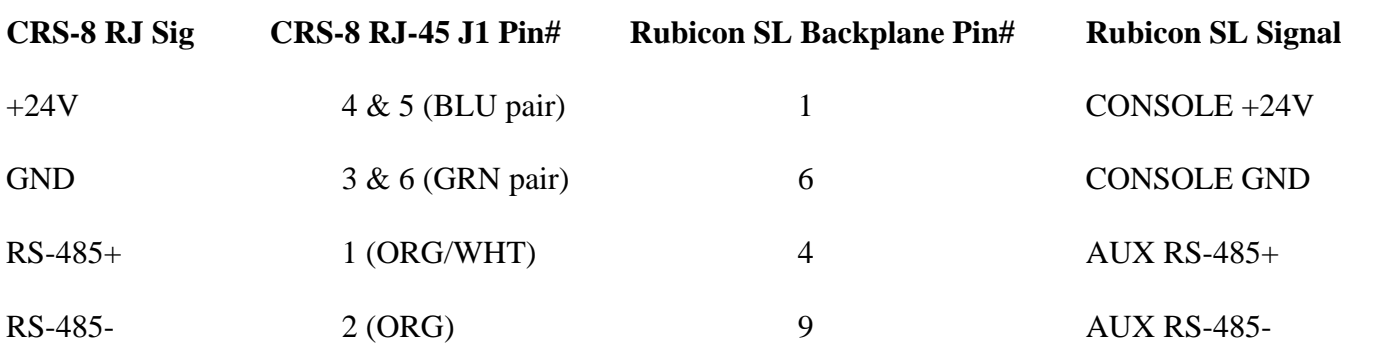

#### **NOTES:**

1. Set panel address using the dip switches on the CRS-8-RJ processor board.

# **CONSOLE AND AUX DATA CONNECTIONS, DUAL PROCESSORS 24 VDC POWER (note:CRS8RJ only)**

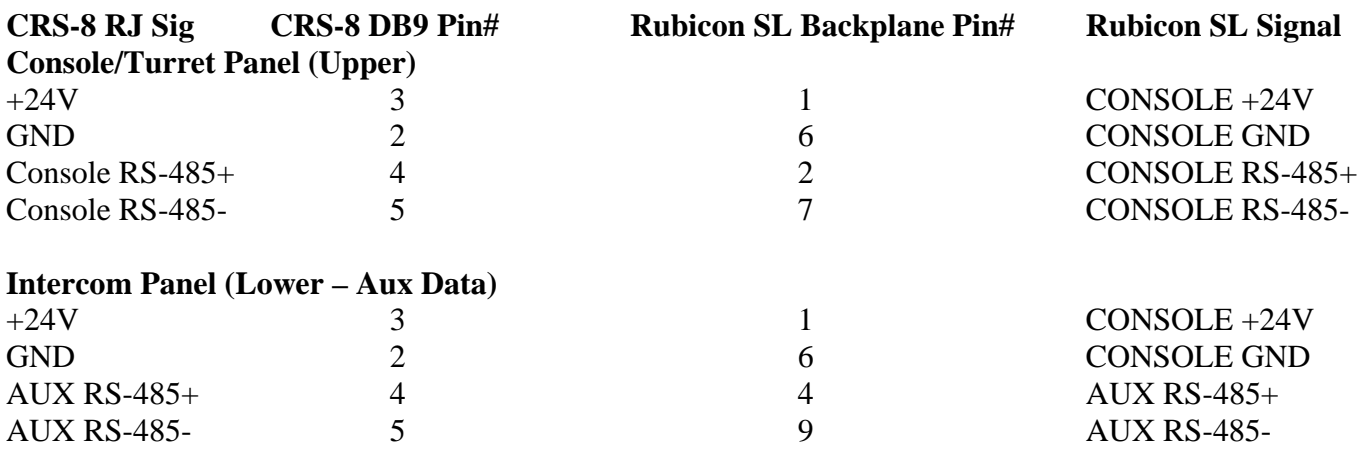

#### **NOTES:**

1. Set panel address using the dip switches on the CRS-8-RJ processor board.

2. To locate Auxiliary Panels at the first address (A0) when connected inside the console tub to the console data bus (i.e. Slots 1, 5, 9, 13, etc.) requires Router Control Software 3.07 or higher.

3. Intercom or SOC panels must be wired outside of the console data bus using the AUX connector provided on the underside of the Rubicon SL.